# **Hub62**

77 rue du pont d'Agronsart 62136 La Couture Email : bertrand@hub62.fr Tel : +33611125178

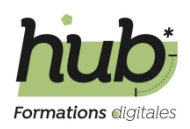

# **Débuter avec Wordpress**

# **Durée:** 7.00 heures (1.00 jours)

## **Profils des apprenants**

- Chef d'entreprise
- Responsable marketing
- Responsable communication

## **Prérequis**

Avoir un ordinateur avec un accès à internet.

## **Accessibilité et délais d'accès**

Les formations en présentiel se dérouleront dans des salles adaptées au nombre de participants et accessibles aux personnes handicapées. Pour les formations en intra, le client veillera au bon respect des normes d'accessibilité de ses locaux.

## **Qualité et indicateurs de résultats**

# **Objectifs pédagogiques**

- Savoir installer le gestionnaire de contenu sur une environnement web.
- Concevoir créer et gérer un site avec WordPress
- Élaborer un cahier des charges

# **Contenu de la formation**

- Présentation du gestionnaire de contenu
	- Qu'est qu'un CMS
	- Wordpress dans le monde en chiffre
	- Les différences en wordpress.com et wordpress.org
- Les pré-requis pour l'installation du CMS
	- Choisir un hébergeur
	- Les modules en 1 clic OVH
	- Hébergement dédié au CMS
- Installation manuel de wordpress
	- Création de la base de données
	- Dépôt des fichiers via un client FTP
	- Les premiers paramètres.
- Prise en main de Wordpress
	- Découverte de l'interface
	- Différences entre les articles et les pages
	- Gestion des médias
	- Gestion des thèmes
	- Gestion des Menus
	- Gestion / Ajout / suppression de modules

# **Hub62**

77 rue du pont d'Agronsart 62136 La Couture Email : bertrand@hub62.fr Tel : +33611125178

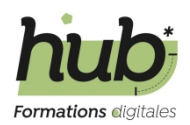

# **Organisation de la formation**

## **Équipe pédagogique**

Bertrand Francois

#### **Moyens pédagogiques et techniques**

- Exposés théoriques
- Quizz en salle
- Etude de cas concrets
- Mise à disposition en ligne de documents supports à la suite de la formation

#### **Dispositif de suivi de l'exécution de l'évaluation des résultats de la formation**

- Feuilles de présence
- Mise en pratique immédiate lors d'atelier
- Questions orales ou écrites (QCM).
- Formulaires d'évaluation de la formation

**Prix** : 500.00